## W E L T R E I S E<br>Beilage : Weltkarte mit den Staaten **Example 2** f.d. 1.Kl.GWK by Ch.S.04<br>Grund vorausset zungen : Grundvoraussetzungen : Arbeiten mit dem Atlas : Register – Kartenspiegel – Transfer auf inzwischen bekannte Grundlage Weltkarte (Erarbeitet anhand Streifenpuzzle(s), Kontinentschablonen auf OH-Projektor) Und Wiederholung Himmelsrichtungen. Erweiterungsbereich : Vertiefung einfacher in der Volksschule gelernter Klimatatsachen

- Suche die folgenden Orte im **A t l a s r e g i s t e r** hinten vgl. dazu wie es geht im Schulbuch!
- **→** Schreibe die dort angeführten Seiten-Buchstaben-Ziffernkombinationen auf
- → Identifiziere die Lage des Ortes auf der angegebenen (in der Regel größeren) Atlaskarte !
- → Vergleiche ihren Titel & Seitenangabe mit der Angabe v o r n e im Kartenspiegel dann weißt du, wo und auf welchem Kontinent du bist – Nimm dazu eine der beiden bisher genutzten Weltkarten (Erde politisch/Staaten - oder Erde physisch -> denke an die dabei von uns festgestellten Unterschiede in dem was man damit erarbeiten kann !
- Stelle damit das LAND fest, in dem d. Ort liegt UND trage ihn auf deinem Arbeitsblatt ein ! (mit ° & Nummer (wenn du den Namen dazuschreibst, kannst du damit schlechter Wiederholen !)
- → Zeichne am unteren Eck der Karte eine Windrose (4 Haupt- & 4 Nebenhimmelsrichtungen !) – lege jeweils zwischen zwei aufeinander folgenden Orten ein Lineal hin und bestimme die Flugrichtung ! Achtung : zeichne k e i n e Linie auf die Karte ! Anhand des (aufblasbaren ) Globus, werde ich euch nachher zeigen, warum !

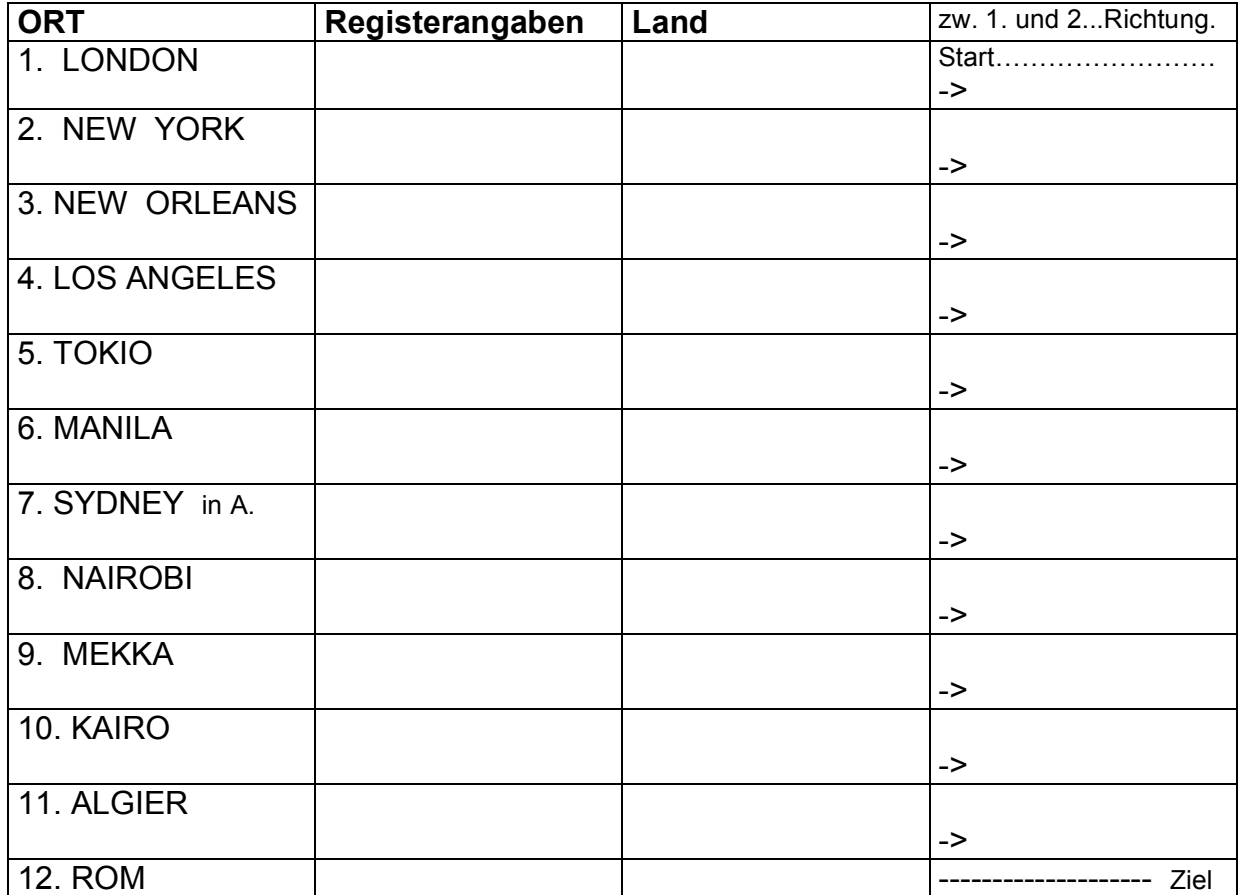

→ welcher Kontinent wurde nicht angeflogen?

→ Wo kamen wir bei dieser Reise auf die SÜD-Halbkugel ?

**?** ERWEITERUNGSBEREICH für die ganz Schlauen :

- Wir haben unter der Klimakarte im Atlas ein Nebenkärtchen der Niederschläge im Juli : **?** Was erwartet uns dort im Juli ?
- ? mache dazu neben den Ort ein "F" für eher feucht und ein "T" für eher trocken